# **استخدام شبكة جوجل بلس االجتماعية** (+Google (**يف التعلم القائم على املشروعات لطالبات جامعة األمرية نورة ومدى رضاهن عنها**

**حصة بنت محمد الشايع\* أفنان بنت عبدالرحمن العييد\*\***

**\*أستاذ تقنيات التعليم المساعد\_ كلية التربية \_ جامعة األميرة نورة بنت عبدالرحمن بالرياض**

**\*\*أستاذ تقنيات التعليم المساعد \_ كلية التربية \_ جامعة األميرة نورة بنت عبدالرحمن بالرياض**

# **استخدام شبكة جوجل بلس االجتماعية** (+Google (**يف التعلم القائم على املشروعات لطالبات جامعة األمرية نورة ومدى رضاهن عنها**

**الملخص\_** هدفت الدراسة الحالية للتعرف على مميزات استخدام جوجل بلس في العملية التعليمية باإلضافة إلى الصعوبات التي تواجه مستخدميه وقياس درجة رضا الطالبات عن هذه التجربة. وتم تطبيق تجربة استخدام جوجل بلس +*Google* في التعلم القائم على المشروعات على شعبتين دراسيتين بها 25 طالبة من طالبات كلية التربية بجامعة األميرة نورة بنت عبد الرحمن في مقرر تقنيات التعليم في الفصل الدراسي الثاني من العام األكاديمي 5114/5112م، ولتحقيق أهداف الدراسة فقد تم إجراء مقابالت شخصية وتصميم استبيان يقيس رضا الطالبات عن استخدام جوجل بلس. وقد أظهرت النتائج تحديد الطالبات ألهم مميزات جوجل بلس والصعوبات التي تواجههن عند استخدامه، إضافة إلى درجة رضاهن العالية ورغبتهن في تكرار التجربة لمقررات أخرى. وقدمت الدراسة مجموعة من التوصيات والمقترحات مثل تكرار التجربة لمقررات أخرى، وضرورة تدريب الكادر التعليمي على االستفادة من جوجل بلس في العملية التعليمية.

**الكلمات المفتاحية**: جوجل بلس، الرضا، إستراتيجية التعلم القائم على المشروعات، تطبيقات جوجل في التعليم، الشبكات اإلجتماعية.

### **.1 المقدمة**

 حدثت تطورات كبيرة وسريعة ومستمرة في مجال تكنولوجيا المعلومات واإلتصاالت (ICT (على مدار السنوات القليلة السابقة، ولم يكن التعليم واكتساب ونشر المعرفة والمعلومات بمنأى عن هذا التطور السريع، فظهرت الكثير من المستحدثات والتطبيقات التي أثرت في عملية التعليم والتعلم خالل السنوات الأخيرة والتي تم تصميمها بهدف دفع العملية التعليمية بمجرد ضغطة زر، كالشبكات اإلجتماعية مثل: جوجل، فيسبوك، تويتر، يوتيوب، وغيرها الكثير، وقد أظهرت الدراسات الحديثة

في هذا الشأن أن الشبكات اإلجتماعية قد شكلت تحديات هائلة للعملية المعرفية والتعليمية، فقد استطاعت تقنيات التواصل اإلجتماعي أن تحشد ماليين األفراد من كافة دول العالم وتحدث تواصلا إجتماعيًا بينهم أدى إلى زيادة أعداد مستخدمي الإنترنت عالميًا وتضاعفهم، إضافة إلى نزايد أعداد المستخدمين فإن سهولة استخدام هذه الشبكات أدى لتوظيفها مؤخرًا في التوعية والتعليم، وقد تفوقت تقنيات التواصل اإلجتماعي في التأثير على شبكات اإلذاعة والتليفزيون كونها تساعد في إحداث إتصال سريع وانـي [1]. ولا شك أن استخدام الشبكات الإجتماعية يُعد فتحًا ثوريًا، نقل الإعلام إلى افاق غير مسبوقة: وأعطى مستخدميه فرصًا كبرى للتأثير والانتقال عبر الحدود بلا قيود ولا رقابة إال بشكل نسبي محدود ]5].

 والشبكات اإلجتماعية مصطلح يطلق على مجموعة من المواقع على شبكة اإلنترنت ظهرت مع انتشار تطبيقات الجيل الثاني للويب أو ما يعرف باسم الويب 5.1 تتيح التواصل بين األفراد في بيئة مجتمع إفتراضي يجمعهم اهتمام مشترك، مما ن<mark>حك</mark>س إيجابيًا على مستوى التفاعلية والإنتاجية بين هؤلاء الأفراد. وحاليًا يوجد المئات من مواقع التواصل الإجتماعي ذات اإلمكانيات المتعددة داعمة مختلف االحتياجات والتوجهات وبالرغم من أن اإلمكانيات التقنية لهذه المواقع باتت متقاربة إلى حد كبير، إال أن تفاعل المستخدمين معها وطريقة تطويعهم للتقنية لخدمة أغراضهم اإلجتماعية تسهم في تمييز موقع عن آخر. وتتميز الشبكات اإلجتماعية بالتواصل والتفاعل بين مستخدميها، كذلك إمكانية عقد صداقات جديدة يجمعها الهوايات

والاهتمامات المشتركة، أيضًا توفر خدمات مميزة مثل المحادثة الفورية والتراسل العام والخاص ومشاركة الوسائط المتعددة من صوت وصورة وفيديو وملفات، فقد استقطبت هذه الخدمات ماليين المستخدمين من شتى بالد العالم ]5[. وقد وجدت التفاعلية وتنوع الخدمات المقدمة من قبل شبكات التواصل الإجتماعي إقبالًا واستحسانًا لدى قطاع عريض من مستخدمي اإلنترنت وخاصة ممن هم في عمر الشباب، فمواقع الشبكات اإلجتماعية أصبحت على نحو متزايد أداة مهمة تستخدم في التفاعل مع األقران وقد أدى هذا الوعي المتنامي حول هذه التقنيات إلى التوجه نحو اإلستفادة منها في التعليم ]2[ حيث يسعى التربويون لفهم هذه الشبكات من أجل تسخير إمكاناتها ستخدامها لدعم عملية التعليم والتعلم وا [4].

 وتسمح شبكات التواصل اإلجتماعي لألفراد ببناء شخصياتهم وتبادل اآلراء واألفكار والوثائق والصور والفيديو مع الآخرين، وأيضًا مناقشة القضايا الإجتماعية كما تحظى الشبكة الإجتماعية بشعبية كبيرة بين الشباب وهي مزايا مهمة جدًا، ولا يمكن توفيرها في وسائط االتصال التقليدية ]2[، حيث أوضحت آخر اإلحصائيات بأن %25 من مستخدمي جوجل بلس هم من نئة الشباب والذين نتراوح أعمارهم بين 18–34 عامًا [6].<br>. ويسعى الباحثون في مجال تكنولوجيا التعليم إلى اإلستفادة من التطور التكنولوجي المعاصر واستخدام الشبكات اإلجتماعية كبيئات تعلم إلكترونية تحقق أكبر قدر من الكفاءة والفاعلية في العملية التعليمية وفق األسس التربوية لتحقيق أهداف التعلم بأقصى درجة ممكنة وتنمية مهارات التفكير المناسبة لتطورات العصر ووظائف المستقبل ]7[. وتركز بعض الدراسات الحديثة على أهمية الشبكات الإجتماعية وفاعليتها حيث يؤكد الشرنوبي [1] على فاعلية أدوات الشبكات الإجتماعية إذا ما استُخدمت بشكل صحيح ووُظِفت لخدمة الفرد والمجتمع، وتساعد الشبكات اإلجتماعية على تكوين الصداقات ومشاركة األحداث اليومية، ودعم االنتقال إلى مجتمع المعلومات ]5].

وتعد شركة جوجل من الشركات الرائدة في االستثمار في

تقنيات اإلنترنت والخدمات عبر اإلنترنت، وتحدد جوجل رسالتها في تنظيم المعرفة عبر اإلنترنت وتوفير وصول آمن ومتساٍو للجميع إلى هذه المعرفة، لذا قامت جوجل بإنشاء شبكتها اإلجتماعية "جوجل بلس +Google " في عام 5111م، وهي شبكة إجتماعية تحتوي على جميع الخصائص والميزات المتوافرة في الشبكات األخرى وتزيد عليها بمميزات مثل خدمة الدوائر Circles وHangouts، وتعمل كلها على توفير بيئة خصبة ومناسبة إلدارة العملية التعليمية على الويب. وذكر مؤسس جوجل لاري بايج (2011) أنه في غضون ستة عشر يومًا بلغ عدد المستخدمين لجوجل بلس10 مليون مستخدم.<br>. وبحلول شهر أغسطس من العام نفسه، بلغ عددهم 52 مليون مستخدم ]2[ حتى وصل عددهم إلى 242 مليون مستخدم حول العالم بنهاية أكتوبر 5114 ]11].

ومع نتامى استخدام جوجل بلس لأغراض التواصل اإلجتماعي لفت انتباه الكثير من التربويين إمكانياتها المتعددة وخصائصها المميزة، والتي يمكنها دعم العملية التعليمية وبالتالي توظيفها كمستحدث تقني تعليمي سهل االستخدام متعدد الخدمات ومجاني. وقد وجدت عدد من الدراسات مثل دراسة ,Wogu] 11 [أن استخدام جوجل بلس أثناء المحاضرات وفى الحصص الدراسية يعزز من جودة المعرفة، والتعلم، والوقت المنصرم مع الطالب أثناء عملية اكتساب ونشر المعلومات. ويرى ,Cashmore] 9 [أن استخدام شبكة جوجل اإلجتماعية "جوجل بلس (+Google" (إستراتيجية مرغوبة تلبى حاجة المعلمين والطالب على مستوى العالم داخل وخارج الفصل الدراسي. وأنها من الممكن أن تكون قوة دافعة للمدرسين، والمحاضرين واألساتذة الذين طالما بحثوا في مجال التعليم اإللكتروني وفى مجاالت التعليم عامة.

 ويرى Wogu] 11 [أن جوجل بلس شبكة إجتماعية ُصممت لدفع العملية التعليمية وجعل فن التعليم والتدريس أكثر إمتاعًا وأيسر لكل الطلاب، والباحثين، وأعضاء هيئة الندريس على مستوى العالم، وذلك على خالف الشبكات اإلجتماعية

األخرى والحزم المصممة لغرض التواصل اإلجتماعي رالاستمتاع. كما أنها مناسبة جدًا لاستخدامها في تطبيق إستراتيجية التعلم القائم على المشروعات وهو منهج تدريسي نشط يتيح للمتعلمين اكتشاف مشكالت وتحديات حقيقية في الواقع المحيط بهم، كما يساعدهم على اكتساب مهارات العمل الجماعي، حيث ترسخ المعرفة التي حصل عليها المتعلم بالبحث والتجربة الواقعية، مقارنة بالمعلومات التي كان يحصل عليها المتعلم بالطرق التقليدية القائمة على التلقين ]15].

وبناءً على ما سبق تسعى الدراسة الحالية لتوظيف شبكة جوجل بلس اإلجتماعية في العملية التعليمية والمطبق فيها إستراتيجية التعلم القائم على المشروعات والتعرف على مميزات استخدامها، باإلضافة إلى الصعوبات التي تواجه مستخدميها وتحديد درجة رضا الطالبات عن تجربتهن التعليمية باستخدام جوجل بلس.

#### **.2 مشكلة الدراسة**

معلم ومحاضر هذا القرن – غالبًا – ما يواجه معضلة أنثاء عملية نقل المعرفة لطالبه، وهى الوصول ألفضل الطرق التي تمكنه من شغل عقول طالبه داخل الفصل الدراسي وخارجه، لذا تنبع الحاجة لهذه الدراسة من اآلتي:

- في تأريخ التعلم اإللكتروني عندما تتاح وتتوفر التقنية في متناول اليد، يعقبها استخدام فعّال لمهذه النقنية بالتعليم، ولم تكن هناك في يوم من األيام تقنية ثبتت دعائمها وانتشرت في العالم بهذا العمق وهذه السرعة، مثل تقنيات التعلم المتنقل؛ لذا جاءت هذه الدراسة لالستفادة من هذه التقنية في تفعيل جوجل بلس في العملية التعليمية.

- توصيات العديد من الدراسات بضرورة إجراء المزيد من التجارب في استخدام جوجل بلس في العملية التعليمية بهدف استمرارية تطويره ]2111112].

- ندرة الدراسات – في حدود علم الباحثتين – التي تناولت استخدام جوجل بلس في العملية التعليمية.

مما سبق، تتضح الحاجة لاستخدام شبكة جوجل بلس

اإلجتماعية في العملية التعليمية وتحديد إيجابيات وسلبيات هذه التجربة وقياس درجة رضا المتعلمين عنها لتسهم نتائج هذا البحث في تطوير وتحسين الخدمات التي تقدمها جوجل بلس بما فيه مصلحة التعليم.

**أ. أسئلة الدراسة**

ويمكن تحديد مشكلة الدراسة في الحاجة إلى تجربة استخدام جوجل بلس في العملية التعليمية لطالبات جامعة األميرة نورة بنت عبد الرحمن و التعرف على درجة رضاهن عنها، ويمكن صياغة مشكلة الدراسة في الأسئلة التالية:

-1 ما مميزات استخدام جوجل بلس في العملية التعليمية من وجهة نظر طالبات جامعة األميرة نورة بنت عبد الرحمن؟ -5 ما الصعوبات التي واجهتها طالبات جامعة األميرة نورة بنت عبد الرحمن عند استخدام جوجل بلس في العملية التعليمية؟ -2 ما درجة رضا طالبات جامعة األميرة نورة بنت عبد الرحمن عن استخدام جوجل بلس في العملية التعليمية؟ **ب. أهداف الدراسة**

تهدف الدراسة الحالية إلى: - التعرف على كيفية توظيف جوجل بلس في العملية التعليمية لطالبات جامعة الأميرة نورة. - التعرف على درجة رضا طالبات جامعة األميرة نورة عن استخدام جوجل بلس في العملية التعليمية.

- تحديد مميزات استخدام جوجل بلس في العملية التعليمية. - التعرف على الصعوبات التي تواجه الطالبات عند استخدام جوجل بلس.

- تقديم جوجل بلس +Google كشبكة تواصل إجتماعي تجعل العملية التعليمية أكثر إمتاعًا وتفاعلية من ذي قبل. - توضيح الفوائد المكتسبة من استخدام جوجل بلس +Google في العملية التعليمية. **ج. أهمية الدراسة**

تنبع أهمية الدراسة مما يلي: ُعد إستجابة لالتجاهات الحديثة في مجال تقنية المعلومات - ت

واالتصال وتطبيقاتها في ميدان التعليم والتعلم. - قد تفيد نتائج هذه الدراسة - ومن خالل تسليط الضوء على جوجل بلس - الباحثين المهتمين في مجال التعلم اإللكتروني بالقيام بإجراء بحوث أخرى في هذا المجال، وقد تكون تمهيدًا لدراسات وبحوث جديدة تتناول جوانب أخرى في هذا الموضوع. - ارتباط جوجل بلس باألجهزة المتنقلة المنتشرة بشدة بين طالبات التعليم العالي.

- أهمية الموضوع الذي تتناوله جوجل بلس باعتباره أحد التقنيات الحديثة التي يمكن توظيفها في العملية التعليمية.

– هذه الدراسة هي الأولى – في حدود علم الباحثتين – من نوعها في المملكة العربية السعودية وفي الوطن العربي التي تبحث في جوجل بلس.

- إلقاء الضوء على ضرورة استخدام وتطبيق تقنيات حديثة قائمة على شبكات التواصل اإلجتماعي.

- السعي لمواكبة التغيرات السريعة والمتالحقة في التعلم اإللكتروني.

**د. حدود الدراسة**

- الحدود الزمانية: الفصل الدراسي الثاني للعام الدراسي -1424 1422هـ.

- الحدود المكانية: جامعة األميرة نورة بنت عبد الرحمن بالرياض.

- الحدود البشرية: طالبات قسم التربية الخاصة المستوى الثاني في كلية التربية.

- الحدود الموضوعية: جوجل بلس كشبكة إجتماعية.

**ه. التعريفات اإلجرائية**

 جوجل بلس (+Google(: هي شبكة اجتماعية تم إنشائها بواسطة شركة جوجل وتم إطالقها في 55 يونيو 5111 بحيث أصبح بإمكان كل شخص فوق سن 15 سنة التسجيل وفتح حساب له بحيث يمكنه تبادل الصور والنصوص والروابط ومقاطع الفيديو وغيرها وتكوين العالقات. وتتميز هذه الشبكة عن غيرها بتكامل خدماتها مع عدد من منتجات Google.

 التعلم القائم على المشروعات: هو طريقة تعلم تقوم على فكرة توزيع الأدوار في إطار من العمل التعاوني؛ وذلك للوصول إلى هدف عام موحد، ويتم ذلك من خالل ممارسة تجارب عملية واقعية ومعالجة مشكالت حقيقية، يقوم فيها المتعلم ببناء معرفته بنفسه بالتفاعل مع أفراد فريق عمله، ومع المصادر المفتوحة، وأستاذ المقرر ]14].

الرضا Satisfaction لغة: ضد السخط، وارتضاه أي رآه له أهال، ورضي عنه بمعنى أحبه وأقبل عليه. ]12[. ويعرف الرضا بأنه: "اإلحساس الداخلي المتمثل بشعور المتعلم باالرتياح نتيجة إلشباع حاجاته ورغباته" ]16[. وتعرف الباحثتان درجة الرضا عن استخدام جوجل بلس في العملية التعليمية بأنها: الحالة التي تشعر بها الطالبة تجاه شبكة جوجل بلس، وتقاس ألغراض الدراسة الحالية باستخدام استبيان قامت الباحثتان بإعداده.

**.3 اإلطار النظري والدراسات السابقة**

شبكات التواصل اإلجتماعي:

 بدأت شبكات التواصل اإلجتماعي في االنتشار في اآلونة األخيرة وهي تعتبر بمثابة اإلنطالقة الجديدة في عالم الويب، والتي تقوم على مبدأ المشاركة والتفاعل مع المستخدم، فقد استطاعت أن تحشد ماليين األفراد من كافة دول العالم؛ مما أدى إلى زيادة وتضاعف أعداد مستخدمي الويب عالميًا بسبب هذه الشبكات؛ والتي استطاعت إحداث التواصل اإلجتماعي بين ماليين األفراد حول العالم، فالنظم التعليمية في الوقت الحالي يجب أن تدعم بأدوات تكنولوجية يمكن أن تضفى الطابع الشخصي، واإلجتماعي، والديناميكي على العملية التعليمية، بل وتقدم حلول للتحديات والقيود التي تعوق تحقيق أهداف العملية التعليمية وجعلها أكثر تفاعلية ]17[. وتشترك الشبكات اإلجتماعية في خصائص أساسية بينما تتمايز بعضها عن األخرى بمميزات تفرضها طبيعة الشبكة ومستخدميها، ومن أبرز تلك الخصائص:

- الملفات الشخصية / الصفحات الشخصية

(Page Profile (ومن خالل الملفات الشخصية يمكنك التعرف على اسم الشخص ومعرفة المعلومات األساسية عنه مثل: الجنس، تاريخ الميالد، البلد، االهتمامات والصورة الشخصية باإلضافة إلى غيرها من المعلومات.

- األصدقاء / العالقات Connections /) Friends (وهم بمثابة الأشخاص الذين يتعرف عليهم الشخص لغرض معين. فالشبكات الإجتماعية تُطلق مسمى "صديق" على هذا الشخص المضاف لقائمة أصدقائك بينما تطلق بعض مواقع الشبكات اإلجتماعية الخاصة بالمحترفين مسمى "اتصال أو عالقة" على هذا الشخص المضاف لقائمتك.

- إرسال الرسائل: وتتيح هذه الخاصية إمكانية إرسال رسالة مباشرة للشخص، سواء كان في قائمة األصدقاء لديك أو لم يكن.

- ألبومات الصور: تتيح الشبكات اإلجتماعية لمستخدميها إنشاء عدد لا نهائي من الألبومات ورفع مئات الصور فيها، وإناحة  $\frac{1}{\epsilon}$ مشاركة هذه الصور مع األصدقاء لالطالع والتعليق عليها.

- المجموعات: تتيح كثير من مواقع الشبكات اإلجتماعية خاصية إنشاء مجموعة اهتمام، حيث يمكنك إنشاء مجموعة بمسمى معين وأهداف محددة، ويوفر موقع الشبكة اإلجتماعية لمالك المجموعة والمنضمين إليها مساحة أشبه ما تكون بمنتدى حوار مصغر وألبوم صور مصغر، كما تتيح خاصية تنسيق اإلجتماعات عن طريق ما يعرف بـ Events أو األحداث ودعوة أعضاء تلك المجموعة له ومعرفة عدد الحاضرين من عدد غير الحاضرين.

- الصفحات: تقوم فكرة الصفحات على إنشاء صفحة يتم فيها وضع معلومات عن المنتج أو الشخصية أو الحدث ويقوم المستخدمين بعد ذلك بتصفح تلك الصفحات عن طريق تقسيمات محددة وإِن وجدوا اهتمامًا بتلك الصفحة يقومون بإضافتها إلى ملفهم الشخصي ]15].

ومن مميزات شبكات التواصل اإلجتماعي ]8,22,21,12151]، ما يلي:

- تزويد المتعلم بأنظمة تفاعلية تسمح بمشاركته في تفاعل إجتماعي. - تعرض اهتمامات وأعمال المتعلم وتتيح له القدرة على إضافة محتوى وتعديله.

- إمكانية اختيار، وتصنيف، وتبويب محتويات الويب على نحو يجعلها أكثر قابلية للتواءم مع إهتمامات وإحتياجات  $\frac{1}{2}$ المستخدمين، فضلا عن مساعدتهم في بناء وإدارة بيئات تعلمهم الشخصية التي يعدها الكثيرون مستقبل التعلم اإللكتروني.

- استخدام الشبكات اإلجتماعية القائمة على الربط والتكامل بين األفراد والجماعات، وتيسير قنوات االتصال، واالرتقاء بالعمل التشاركي من منظور شبكي.

- تسمح للمتعلم بتغيير قاعدة البيانات الخاصة به وتحديثها. - اإلستفادة من توظيف خصائص مجتمعات التعلم اإللكترونية والشبكات اإلجتماعية، بما يقلل من الطابع الرسمي والقيود المفروضة على "الحوارات والمناقشات" التي تتم باستخدام نظم إدارة التعلم التقليدية.

- اإلسهام في إكتساب خبرات إيجابية في التعلم التكيفي تمكن الطلاب من اختيار محتويات الويب الأكثر مناسبة لهم، وتعديلها بما يتواءم مع بيئات تعلمهم التي تتميز بالتمركز حول المتعلم.

- تقليد أنظمة التشغيل المكتبية من خالل تزويد المتعلمين بمميزات وتطبيقات مشابهه لبيئاتهم الحاسوبية الشخصية. - التركيز بشكل أساسي على المحتوى المعلوماتي للويب.

- السماح بإمكانية تصميم، وتحرير، ونشر محتويات الويب التي يعدها المستخدمون.

- دعم المشاركة والتداول اإللكتروني للمعلومات مع المعلمين، واألقران من الطالب اآلخرين بما يزيد من سهولة وبساطة المقرر الدراسي.

- إنتاج وحدات جزئية لمحتوى الويب ال تقتصر إمكانية التعامل معها على المصممين، والمعلمين، والمتخصصين، ولكن يمكن أيضًا الإستفادة منها من قِبل الطلاب.

حصة الشايع وأفنان العييد

- الشبكات اإلجتماعية حولت المتعلم من دور المستهلك إلى المشارك في عملية اإلنتاج للمحتوى مما يؤدي تنمية التفكير الناقد للمتعلمين.

- تمكنت الشبكات اإلجتماعية من تحقيق التواصل وتبادل المعلومات والملفات والروابط والمحادثات بين المستخدمين. - يمكن الستخدام التعلم اإللكتروني المدعم بأدوات الشبكات

اإلجتماعية تطوير التدريب الميداني للطالب المعلمين.

- الشبكات اإلجتماعية تعمل على تفعيل مجتمعات التعلم، وبناء المجتمعات الحية على الإنترنت حيث يتشارك الأفراد في اهتماماتهم وأنشطتهم، ألن الشبكات تحقق إتصاالت تفاعلية في إتجاهين وتزداد قيمة هذا الشبكات بحجم ما يزداد عدد األعضاء فيها، وهذا يشير إلى أن مصدر القوة في المستقبل تتركز في وعى األفراد بفاعلية الذكاء الجمعي في محيط البيئات اإلجتماعية ]5].

- تمثل الشبكات اإلجتماعية أدوات فعالة تعزز عملية التعلم. شبكة جوجل بلس اإلجتماعية +Google

 تعد شبكة جوجل بلس اإلجتماعية من أحدث الخدمات المقدمة من جوجل، كما أنها تعد أهم الخدمات التعليمية على اإلطالق. فنجد أن هذه الخدمة تعمل على توفير كافة اإلمكانيات الالزمة إلنشاء بيئة خصبة ومناسبة إلدارة العملية التعليمية على الويب، ويتوقع العديد من المتخصصين في مجال التعلم اإللكتروني أن تنافس هذه الخدمة وبشكل قوى، نظم إدارة التعلم مثل نظام البالكبورد أو مودل. ويطلق عليها البعض البديل القادم لأنظمة إدارة التعلم الإلكترونية [23].

ومن أهم خصائص هذه الخدمة حسب ما ورد في الموقع الرسمي لجوجل بلس

<https://plus.google.com/+google/posts>

أوال:ً خاصية الدوائر (Circles (والتي تمكنك من تكوين مجموعات من األشخاص حسب تصنيفهم، يمكن وصفها بديل لعمل الفصول اإلفتراضية، بحيث يمكن للمدرس إضافة الطالب حسب تصنيف معين والتفاعل معهم عن طريق صفحة الوارد

(Incoming(، كما أنها خاصية مفيدة في تكوين المجموعات وتصلح للتعلم التعاوني وإنشاء مجموعات النقاش المختلفة.  $\frac{1}{2}$ ثانيًا: خاصية (Hangouts) والتي تتيح إمكانية التواصل مع عدد كبير من األشخاص عبر مكالمات الفيديو، فيمكن استخدامها للتواصل مباشرة بين األستاذ والطلبة في محادثة حية، أو لتخصيص ساعات مكتبية إفتراضية، تمكن الطالب من طرح أسئلة تتعلق بالمادة العلمية، كما أن أداة مؤتمرات الفيديو توفر إمكانية عقد إجتماعات إفتراضية على اإلنترنت، وتسهل العمل التعاوني، كما يمكن أيضًا أن تستخدم لنشر مؤتمرات الفيديو مباشرة على اليوتيوب للتواصل حول األحداث أو مشاركة الدروس. وتوفر Hangouts Google المميزات التالية:

- الدردشة الصوتية ومؤتمرات الفيديو مع إمكانية إضافة حتى 11 مشاركين عبر اإلنترنت.

- إمكانية انضمام مشارك عبر الهاتف، عن طريق الخدمة الهاتفية جوجل IP

- تقاسم الشاشة، والوصول إلى تطبيق مستندات جوجل، وجداول البيانات وعرضها.

- البث المباشر لمؤتمرات الفيديو على موقع يوتيوب.

- إمكانية إرسال الصور أو الرموز التعبيرية، والوقوف على إشتراك األشخاص في Hangout، باإلضافة إلى مراسلة األصدقاء في أي وقت حتى في حالة عدم إتصالهم باإلنترنت. - تعمل Hangouts على أجهزة الكمبيوتر باإلضافة إلى أجهزة Android وApple، مما يتيح لك االتصال بجميع األشخاص بدون استثناء.

- مشاركة الصور والرموز التعبيرية إلضفاء مزيد من الحيوية على الدردشات.

- إمكانية العثور على أرشيف المحادثات السابقة والموجودة على الأجهزة وإعادتها مرة أخرى.

ثالثًا: خاصية المجت*م*ع (Community) وتعد بديل لمنتديات النقاش، بحيث يمكن للمدرس أو الطالب كتابة سؤال أو تعليق أو مشاركة مقاطع فيديو أو صور أو روابط جديدة مع جميع

المضافين في المجتمع بمجرد وضعها في صفحته الرئيسة. اللغا: دمج الخدمات: قامت جوجل في شبكتها الإجتماعية بدمج العديد من الخدمات مثل Calendar وDocs وPicasa خامسًا: ساحة المشاركات: ونتم فيها إرسال المشاركات ورؤية مشاركات الأخرين، وتكون إما مشاركات نصية أو صورًا أو مقاطع فيديو أو روابط أو عالمات مواقع. وعند المشاركة مع األشخاص بشكل فردي أو من خالل دائرة، سيظهر محتواك في ساحة المشاركات لديهم. ا: الملف الشخصي: وهو الوسيلة التي يعبر بها الشخص ً سادس عن نفسه في منتجات Google وعبر الويب. سابعًا: إضافة الصور: ومشاركتها من أي جهاز كمبيوتر أو

ثامنًا: البحث: وهي خدمة بحث داخل جوجل بلس عن شخص باسمه أو غيره.

الدراسات السابقة:

هاتف ذكي.

 وفي مجال الدراسات السابقة سيتم التطرق لدراسات حول شبكات التواصل اإلجتماعي وشبكة جوجل بلس اإلجتماعية والتعلم القائم على المشاريع لتساعد في التصميم التعليمي إلستخدام شبكة جوجل بلس في العملية التعليمية. حيث أثبتت الدراسات ومنها دراسة حبيشي، البسيوني وعبدالرازق ]54[ بأنه يمكن تطوير التدريب الميداني للطالب المعلمين عن طريق التعلم اإللكتروني المدعم بأدوات الشبكات اإلجتماعية إذ تحققت من فاعلية الويكي wiki، والتدوين المرئي عبر الويب Video casting، وملقم األخبار RSS، في تطوير بيئة التدريب الميداني لطالب كلية التربية. كما تمثل الشبكات اإلجتماعية

أدوات فعالة تعزز عملية التعلم، وهذا ما أثبتته دراسة فقد هدفت إلى التحقق من [25]  $[25]$  Ishtaiwa & Dukmak, تصورات المعلمين قبل الخدمة نحو استخدام المدونات والويكي لتعزيز التعلم، وأشارت النتائج إلى أن غالبية أفراد العينة يرون أن المدونات والويكي أدوات قوية لتعزيز تعلمهم، كذلك أفاد غالبية المشاركين أن المدونة أكثر فاعلية في التعلم من الويكي،

واقترح المشاركون العديد من التطبيقات التي يمكن أن تكون قوية في تعزيز التعلم مثل مستندات جوجل، البودكاست، والمنتديات على شبكة االنترنت.

 وتعتبر شبكة جوجل بلس من الشبكات اإلجتماعية الفاعلة والتي تم إستخدامها بنجاح لدعم العملية التعليمية حيث تم في دراسة Wogu] 11 [تجربة استخدام جوجل بلس مع مجموعتين مختلفتين من الطالب في جامعة كوفينانت بنيجيريا، واشتملت عينة الدراسة على )212( طالب، وأسفرت النتائج المستخلصة من التجربة أن استخدام جوجل بلس (+Google( قد أزال الكثير من مخاوف الطالب التي نمت لديهم من الجامعة، بل على العكس لوحظ زيادة مستوى االهتمام والمشاركة والتفاعل داخل الفصل الدراسي أيضًا، وربما يكون استخدام جوجل بلس هو المسؤول عن ارتفاع معدالت النجاح في مقررات الجامعة التي تم استخدامه فيها.

 أما في دراسة Grove & Strudler] 26[، فقد قارن الباحثان بين استخدام جوجل بلس وبيئة التعلم اإلفتراضية التقليدية WebCT فيما يتعلق بمدى تأثيرها على اهتمام الطالب وحضوره اإلجتماعي والتعليمي. وقد استجابت عينة البحث من الطالب لالستبيان، باإلضافة للمشاركة في مقابالت شخصية وقد أوضحت نتائج الدراسة أن اهتمام الطالب وحضو رهم اإلجتماعي والتعليمي ومشاركتهم الفاعلة كانت أكبر حين استخدام جوجل بلس. كما ازداد حماسهم والتزامهم تجاه العملية التعليمية وتحقيق أهدافهم؛ مما جعلهم يرغبون باستخدام جوجل بلس على نطاق أوسع.

 ويعتبر التعلم القائم على المشاريع من أحدث إستراتيجيات التعليم والتي تدعم عملية التعلم في بيئات التعلم اإللكترونية وقد أكدت كثير من الدراسات على أهمية استخدام التعلم القائم على المشروعات مثل دراسة الشربيني، ]57[ التي هدفت إلى التعرف على فاعلية التعلم القائم على المشروعات لتنمية مهارات العمل، والتحصيل الدراسي، واإلتجاهات نحو مادة العلوم، وتوصلت إلى فاعلية التعلم القائم على المشروعات. وهدفت دراسة الشين

]55[ إلى التعرف على فاعلية التعلم القائم على المشروعات لتتمية مهارات التنظيم الذاتي، والأداء الأكاديمي للمتعلم في مادة الرياضيات لدى طلاب الصف الأول الثانوي، وتوصلت الدراسة إلى أن التعلم القائم على المشروعات يتصف بالفاعلية في تنمية مهارات النتظيم الذاتي، وأيضًا في تحسين الأداء الأكاديمي للمتعلمين، وأوصت الدراسة بضرورة عقد دورات تدريبية للمتعلمين عن كيفية تطبيق التعلم القائم على المشروعات.

 وهدفت دراسة الصيعري ]52[ إلى بناء موقع ويب قائم على التعلم بالمشروعات وقياس أثره في تنمية مهارة حل المشكالت في الحاسب اآللي لدى طالبات الصف الثاني ثانوي، وأثبتت الدراسة إلى فاعلية التعلم القائم على المشروعات في زيادة التحصيل وتنمية مهارات حل المشكالت.

 واهتمت دراسة عمر، ]14[ بتقديم تصور مقترح لتوظيف إمكانات وأدوات شبكات التواصل اإلجتماعية والتي يمكن توظيفها في التعلم القائم على المشروعات، وقامت الباحثة بتطبيق التصور المقترح على طالبات جامعة أم القرى، وقد تم قياس أثر النموذج المقترح في زيادة دافعية اإلنجاز لدى الطالبات وفي اتجاهات الطالبات نحو التعلم عبر الويب، وأثبتت النتائج فاعلية التصور المقترح، وأوصت الدراسة بضرورة استخدام إستراتيجيات وتطبيقات التعلم القائم على المشروعات من خالل تصميم بيئات تعلم تعتمد على الويب وتطبيقاته اإلجتماعية.

#### 4. الطريقة والإجراءات

**أ. منهج الدراسة** استخدمت الدراسة المنهج شبه التجريبي ذي المجموعة الواحدة لإلجابة على أسئلة الدراسة. **ب. مجتمع الدراسة**

يتكون مجتمع الدراسة من جميع طالبات جامعة األميرة نورة بنت عبد الرحمن واللواتي يقدر عددهن بخمس وأربعين ألف طالبة.

# **ج. عينة الدراسة**

اختيرت عينة الدراسة من طالبات المستوى الثاني بكلية التربية

في جامعة األميرة نورة بنت عبد الرحمن قسم التربية الخاصة، وتقوم الباحثتان بتدريس مقرر تقنيات التعليم لهن، وقد بلغ عدد أفراد العينة النهائي )25( طالبة.

**د. أداة الدراسة**

أ. المقابالت الشخصية: تم إجراء مقابالت شخصية للطالبات عينة الدراسة بعد اإلنتهاء من استخدام جوجل بلس في العملية التعليمية. وتم تحديد أسئلة المقابلة بما يحقق أهداف الدراسة، وقد تم طرح الأسئلة التالية على الطالبات:

- ما مميزات استخدام جوجل بلس في العملية التعليمية من وجهة نظرك؟

بصيغة أخرى هل جوجل بلس ساعدك على:

ا. ً - جعل العملية التعليمية أكثر متعة وتشويق

- إثراء موضوعات المقرر. - السهولة والسرعة في مشاركة الصور ومقاطع الفيديو.

- المشاركات في جوجل بلس غير محددة بعدد أحرف معين.
- التحديثات للمحتوى تعمل تلقائيًا عند بدء تشغيل جوجل بلس.<br>-
- الدوائر Circles التي تتيح للمستخدمين القيام بعملية تقسيم الأصدقاء والأقارب في حلقات وفقًا لتصنيفاتهم.
	- إثراء العملية التعليمية بتقنيات حديثة.
		- زيادة عملية التفاعل بين المعلم والمتعلم.
		- زيادة عملية التفاعل بين المتعلمين.

- إعطاء تنبيهات مستمرة على المشاركات المقروءة وغير المقروءة مما يسهل متابعة الجديد.

- سهولة وسرعة االستخدام على الهواتف الذكية.
	- عدم الحاجة إلذن لمتابعة أحد.
		- الخصوصية.

- المنتديات communities للتواصل ومناقشة االهتمامات المشتركة.

> - إمكانية إجراء دردشة الفيديو (Hangouts (إلجراء المحادثات النصية وعبر الفيديو.

> > - تحسين االتجاه نحو المادة التعليمية المعطاة.

- هل توجد مميزات أخرى برأيك؟ – ما الصعوبات التي واجهتكِ عند استخدامك لجوجل بلس في العملية التعليمية؟ بصيغة أخرى هل وجدت صعوبة في: - عدم وجود شبكة إنترنت بالجامعة. - عدم معرفة كيفية استخدام جوجل بلس. - في حال استخدام سرعات بطيئة لإلنترنت فإن استخدام جوجل بلس يُعد تعذيبًا للمستخدم. - عدم وجود اتصال باإلنترنت بالمنزل. - هل واجهت صعوبات أخرى؟ ب. استبيان قياس درجة الرضا عن جوجل بلس: مر االستبيان بعدة مراحل حتى وصل لصورته النهائية: .1 تم اشتقاق أبعاد وعبارات االستبيان في صورته األولية في ضوء البحوث والدراسات السابقة في مجال الرضا بصفة عامة، وفي مستحدثات تقنيات التعليم بصفة خاصة، والدراسات التي تناولت تطبيق جوجل بلس في العملية التعليمية، وما يتناسب مع أهداف الدراسة الحالية واألسئلة التي تحاول الدراسة اإلجابة عنها، مثل دراسة Grove & Strudler] 26[. .5 بناء االستبيان في صورته األولية وفق ما يدعم تحقيق أهداف الدراسة الحالية. 3. عرض الاستبيان على بعض المختصات والمختصين في مجال تقنيات التعليم. .4 إجراء التعديالت الالزمة في ضوء مالحظات المحكمين، ومن ثم إعادة صياغة الفقرات التي تحتاج إلى إعادة صياغة وحذف الفقرات غير الصالحة، وبهذا أصبح االستبيان في صورته النهائية يشتمل على )15( فقرة تقيس درجة رضا المتعلمات عن جوجل بلس. صدق الأداة: تم قياس صدق أداة الدراسة من خلال: صدق المحتوى أو الصدق الظاهري:

 للتحقق من صدق محتوى أداة الدراسة والتأكد من أنها تخدم أهداف الدراسة تم عرضها بعد تصميمها على مجموعة من المحكمين الخبراء في مجال المناهج وطرق التدريس وتكنولوجيا التعليم من جامعات سعودية مختلفة. وطُلب منهم إبداء رأيهم فيها، ومدى مناسبتها لتحقيق أهداف الدراسة وكفاية أداة الدراسة، من حيث عدد الفقرات وشموليتها وتنوع محتواها وتقويم مستوى الصياغة اللغوية، هذا باإلضافة إلى أي مالحظات أخرى يرونها مناسبة لتجويد وتحسين أداة الدراسة سواء كان المطلوب تعديلاً أو تغييرًا أو حذفًا وفق ما يراه المحكم لازمًا.<br>.

 وقد قامت الباحثتان بدراسة مالحظات المحكمين واقتراحاتهم وتم إجراء التعديالت في ضوء التوصيات المقدمة وآراء المحكمين. مثل تعديل صياغة بعض الفقرات لتكون سهلة الفهم وحذف بعض الفقرات وتعديل محتوى بعض الفقرات لتكون أكثر ملائمة، هذا بالإضافة لتصحيح بعض الأخطاء اللغوية. وأخذت الباحثتان ملاحظات وتوصيات المحكمين وإجراء التعديالت الموصى بها بمثابة قياس للصدق الظاهري وصدق المحتوى للأداة وبأن الأداة صالحة لقياس ما وُضعت له.<br>. صدق االتساق الداخلي:

 تم التحقق من صدق االتساق الداخلي لالستبيان باستخدام حساب معامل الارتباط (بيرسون) لقياس العلاقة بين البنود بالدرجة الكلية لالستبيان باستخدام البرنامج اإلحصائي (SPSS(، وقد كانت النتائج الكلية لمعامالت ارتباط بنود استبيان "قياس درجة رضا الطالبات عن جوجل بلس" تدل على أن النتائج دالة إحصائيًا عند مستوى دلالة (0.05) لبعض الفقرات ومستوى (0.01) لفقرات أخرى مبينة في الجدول (1)، وهذا يؤكد أن االستبيان يتمتع بدرجة جيدة من االتساق الداخلي يطمئن إلى أنه صالح للتطبيق على عينة الدراسة. وهذا ما يوضحه الجدول التالي:

| معاملات ارتباط بنود الاستبيان بالدرجه الكليه (العينه الاستطلاعيه: ن = 29) |    |                |    |                       |   |
|---------------------------------------------------------------------------|----|----------------|----|-----------------------|---|
| معامل الارتباط                                                            |    | معامل الارتباط |    | معامل الارتباط        |   |
| ** $0.6484$                                                               | 13 | ** $0.6323$    | 7  | $**0.4877$            |   |
| ** $0.7433$                                                               | 14 | 0.3394         | 8  | $**0.6507$            | 2 |
| $*$ <sup>0.5892</sup>                                                     | 15 | 0.2414         | 9  | $*$ $0.6834$          | 3 |
| $**0.7063$                                                                | 16 | $**0.5765$     | 10 | $*$ <sup>0.6226</sup> | 4 |
| ** $0.6013$                                                               | 17 | 0.2766         | 11 | $*$ $0.6350$          |   |
| $*$ <sup>0.5727</sup>                                                     | 18 | $*0.4490$      | 12 | $**0.7499$            | 6 |

**جدول 1 معامالت ارتباط بنود االستبيان بالدرجة الكلية )العينة االستطالعية: ن = 22(**

 **\*دالة عند مستوى ...0 \*\*دالة عند مستوى ...1**

ثبات األداة:

وقد قامت الباحثتان باستخدام طريقة حساب معامل ثبات (ألفا

كرونباخ)، وذلك للتأكد من ثبات الأداة حيث بلغت قيمة معامل

الثبات 1.52 وهي قيمة مقبولة ومناسبة ألغراض الدراسة.

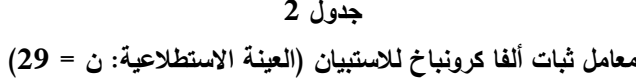

| معامل ثبات ألفا كرونباخ                                | عدد البنود                | المتغير                                                       |
|--------------------------------------------------------|---------------------------|---------------------------------------------------------------|
| 0.89                                                   | 18                        | جميع بنود الاستبيان                                           |
| الإجابات إلى خمسة مستويات متساوية المدى من خلال        |                           | ولتسهيل تفسير النتائج استخدمت الباحثتان الأسلوب التالي        |
|                                                        | المعادلة التالية:         | لتحديد مستوى الإجابة على بنود الأداة. حيث تم إعطاء وزن        |
| طول الفئة = (أكبر قيمة– أقل قيمة) ÷ عدد بدائل الأداة = |                           | $3 = 3$ اللبدائل: (راضية تمامًا = 5، راضية بتردد = 4، لا أدري |
|                                                        | $0.80 = 5 \div (1-5)$     | غير راضية = 2، غير راضية تمامًا = 1)، وتم تصنيف تلك           |
|                                                        | لنحصل على النصنيف النالي: |                                                               |

**جدول 3 توزيع للفئات وفق التدرج المستخدم في أداة البحث**

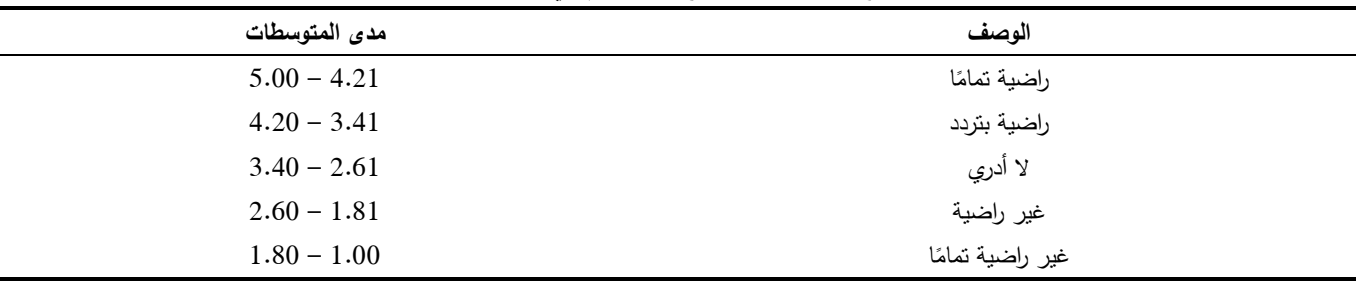

التطبيق العملي (التجريب الميداني): تم تطبيق تجربة الدراسة من خالل قيام الباحثتين بأخذ الجانب التربوي في االعتبار عند التخطيط الستخدام جوجل بلس في العملية التعليمية، وتم تطبيق تجربة الدراسة بالسير وفق الخطوات التالية: - الخطوة األولى: شرح وعرض مبسط للطالبات عن شبكة جوجل بلس وتعريفها ومميزاتها وطريقة استخدامها...إلخ. - الخطوة الثانية: قيام الباحثتين بتدريب الطالبات على كيفية إنشاء حساب في جوجل، وفتح بريد إلكتروني Gmail وتحميل جوجل بلس على هواتفهم الذكية، وكيفية البدء بإستخدام جوجل بلس +G - الخطوة الثالثة: تطبيق إستراتيجية التعلم القائم على المشروعات باستخدام جوجل بلس: مرت هذه المرحلة بالخطوات التالية:

58

- تقسيم الطالبات إلى فرق عمل Teamwork وتوجيه الفرق أو المجموعات إلى اختيار قائدة لكل منها، وتقوم كل قائدة بدورها بعرض المشروعات المراد إنجازها على فريقها، واختيار مسؤولة عن كل مشروع بحيث تقوم بالتخطيط إلنجاز المشروع وتوزيع وتقسيم المهام على الفريق، كما تقوم األستاذة بتعريف الطالبات بدور كل منهن تجاه المجموعة والضوابط والمحاذير التي يجب التفاعل والمشاركة على أساسها. تال ذلك تعريف الطالبات بالمشروعات المتنوعة والتي سيتم تنفيذها عبر جوجل بلس - والتي حرصت الباحثتان على تصميمها بشكل مرتبط بالحياة الواقعية ودمج النظريات التربوية والتقنية بالتطبيق - وتزويدهن بمعايير تقييم كل مشروع قبل البدء به، لتكون الطالبة على علم ومعرفة بكيفية تقييمها واألداء المتوقع منها. ويمارس أعضاء كل مجموعة المهام الخاصة بها تحت إشراف وتوجيه األستاذة.

- وضع خطة زمنية لجميع )المهام( المتضمنة لمحتوى مقرر تقنيات التعليم وفق التعلم بالمشروعات، ومتابعة تنفيذها.

- التواصل والمتابعة المستمرة مع الطالبات، خاصة في بداية تطبيق التجربة، بهدف التأكد من سيرهن بشكل جيد وتقديم الدعم الالزم والمناسب لهن، وقد حرصت الباحثتان على التواصل المستمر مع الطالبات، حيث إنه من المهم إتاحة جميع المعلومات لهن في أول لقاء مع األستاذة، فيجب أن يعرفن ما يمكن توقعه من المقرر وما تتوقعه منهن األستاذة من أداء، ومواعيد تسليم المشروعات، وتعيين الساعات المكتبية والتي بمكن فيها لأي من الطالبات لقاء الأستاذة (وجهًا لوجه أو عبر الإنترنت) في حالة واجهت صعوبات. وقد تم استخدام جوجل بلس لمتابعة الطالبات، حيث تم حصر أسماء اللواتي لم يشاركن منذ البداية، واالتصال بهن بشكل فردي، لمحاولة اكتشاف سبب تخلفهن عن المشاركة فقد تكون تواجه صعوبات تقنية يمكن حلها، أو غيرها من المشكالت، إذ أنه من المهم التغلب على كل ما يعيق الطالبة عن المشاركة واالستفادة؛ ألن ذلك سيؤثر بال شك على مستواها التعليمي.

- إنشاء دوائر تضم كل دائرة مجموعة من المجموعات التي تم تقسيمها من قبل باإلضافة لألستاذة؛ وذلك لتسهيل عملية التواصل والتفاعل وتبادل اآلراء فيما يخص المشروعات التعاونية والأعمال المشتركة دون أن يطلع عليها بقية طالبات الشعبة. ويمكن جوجل بلس من تبادل الرسائل والتعليق عليها سواء أكانت نصية أو مقطع فيديو أو صورة أو رابط لموقع ويب.

- ولدعم الحوار والنقاش على مستوى جميع طالبات الشعبة تم إنشاء مجتمع جوجل Community Google ويمكن من خلاله طرح موضوعات للنقاش من قِبل الأستاذة وتبادل المعلومات اإلثرائية والمصادر الخارجية المتنوعة. واستخدمت خدمة رسائل Hangout للتواصل المباشر بين الطالبات والأستاذة في حالة الأسئلة والاستفسارات الشخصية.

- استخدام جوجل درايف Drive Google لرفع الملفات المتعلقة بالمقرر ومشروعات الطالبات ومشاركتها.

- استخدام الدردشات الكتابية في المناقشات حول المقرر.

– نتوعت طبيعة المشروعات الموكلة للطالبات فحينًا يطلب منهن جمع المعلومات من مصادر علمية متنوعة للمشاركة في حوار في المجتمع الخاص بالمقرر بدأته األستاذة وذلك لتنمية مهارات التفكير العليا، وأحيان أخرى يستخدمن دوائر جوجل للحوار وتبادل اآلراء وتقسيم العمل والمهام في المشروعات الأخرى مثل الأبحاث التي تتم كتابتها باستخدام مستندات جوجل أو العروض المصممة باستخدام جوجل العروض والمتوفرة في جوجل ردايف. واستفادت الطالبات من تنوع الوسائط الممكن إرسالها عبر جوجل بلس ما بين صورة ورابط ومقطع وموقع وامكانيات متعددة للمشاركة، حيث قاموا بتبادل المعلومات حول موضوعات المقرر واثراء المحتوى العلمي له ليستمر الحوار الدائر ومناقشة الموضوعات على مدار األسبوع وحتى موعد المحاضرة التالية.

- الخطوة الرابعة: تقييم التجربة من وجهة نظر الطالبات للوقوف على الأخطاء والصعوبات ومعالجتها في التجارب

القادمة، فقد قامت الباحثتان بسؤال الطالبات تقييم تجربتهن العلمية في المقرر، حيث تم استخدام نماذج جوجل Google Forms لقياس دور جوجل بلس ودرجة رضا الطالبات عن استخدامه، كذلك تم استخدام التغذية الراجعة المقدمة من الطالبات حول محتوى المقرر لتحسينه وتطويره، إضافة إلى ذلك قامت الباحثتان بتقييم التجربة العملية ومدى تحقيقها لألهداف المرجوة منها.

#### **.0 النتائج**

السؤال األول: ما مميزات استخدام جوجل بلس في العملية التعليمية من وجهة نظر طالبات جامعة األميرة نورة؟ السؤال الثاني: ما الصعوبات التي واجهتها طالبات جامعة األميرة نورة عند استخدام جوجل بلس في العملية التعليمية؟ وللإجابة على السؤالين الأول والثاني قامت الباحثتان بإجراء

مقابالت شخصية مع عينة الدراسة وطرح عدد من األسئلة تحقق أهداف الدراسة. وأظهرت نتائج المقابالت ما يلي:

 أن أكثر ميزة الستخدام جوجل بلس أجمعت عليها الطالبات %25 هي "المشاركة في جوجل بلس غير محددة بعدد أحرف معين" تلتها في الترتيب بإجماع %26 من الطالبات ميزة الدوائر Circles تلتها ميزة السهولة والسرعة في مشاركة الصور ومقاطع الفيديو بنسبة إجماع %24 من الطالبات. في حين رأت فقط %75 من الطالبات أن إمكانية إجراء دردشة فيديو عبر Hangouts ميزة الستخدام جوجل بلس ويمكن أن يعزى ذلك لخصوصية الطالبات وصعوبة إجراء دردشات الفيديو مع بعضهن البعض وتفضيلهن للدردشات الصوتية والنصية. وبشكل عام فإن النتائج تشير إلى إيجابية التجربة التي مرت بها الطالبات حيث اعتقدت %51 منهن بأن استخدام جوجل بلس أسهم بجعل العملية النعليمية أكثر متعة وتشويقًا.

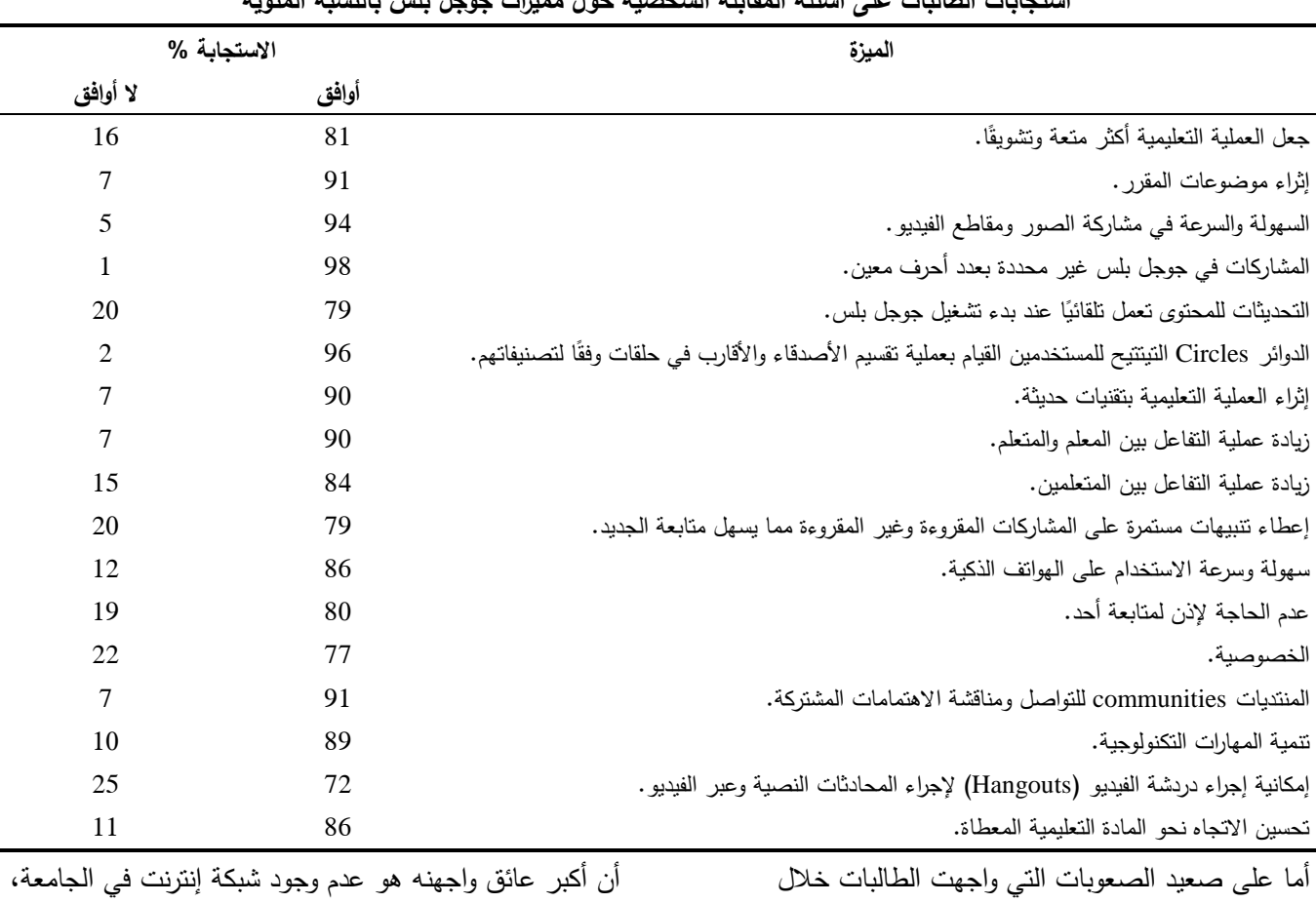

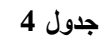

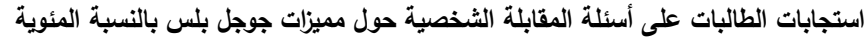

تال ذلك مشكلة السرعات البطيئة لإلنترنت والتي تقلل من فاعلية

استخدامهن لجوجل بلس فقد أجمعت %22 من الطالبات على

جوجل بلس وذلك باتفاق %25 من الطالبات. السؤال الثالث: ما درجة رضا طالبات جامعة الأميرة نورة عن استخدام جوجل بلس في العملية التعليمية؟

ولإلجابة على السؤال الثالث تم حساب التكرارات والنسب المئوية والمتوسطات الحسابية لمدى رضا الطالبات عن تجربة استخدام جوجل بلس في مقرر تقنيات التعليم.

**جدول 0**

التكرارات والنسب المئوية والمتوسطات الحسابية وترتيبها ترتيبًا تنازليًا لإجابات عينة الدراسة عن مدى رضاهن عن تجربة استخدام جوجل بلس **في مقرر تقنيات التعليم ا وفق المتوسط الحسابي( ً ا تنازلي ً )العبا ارت مرتبة ترتيب**

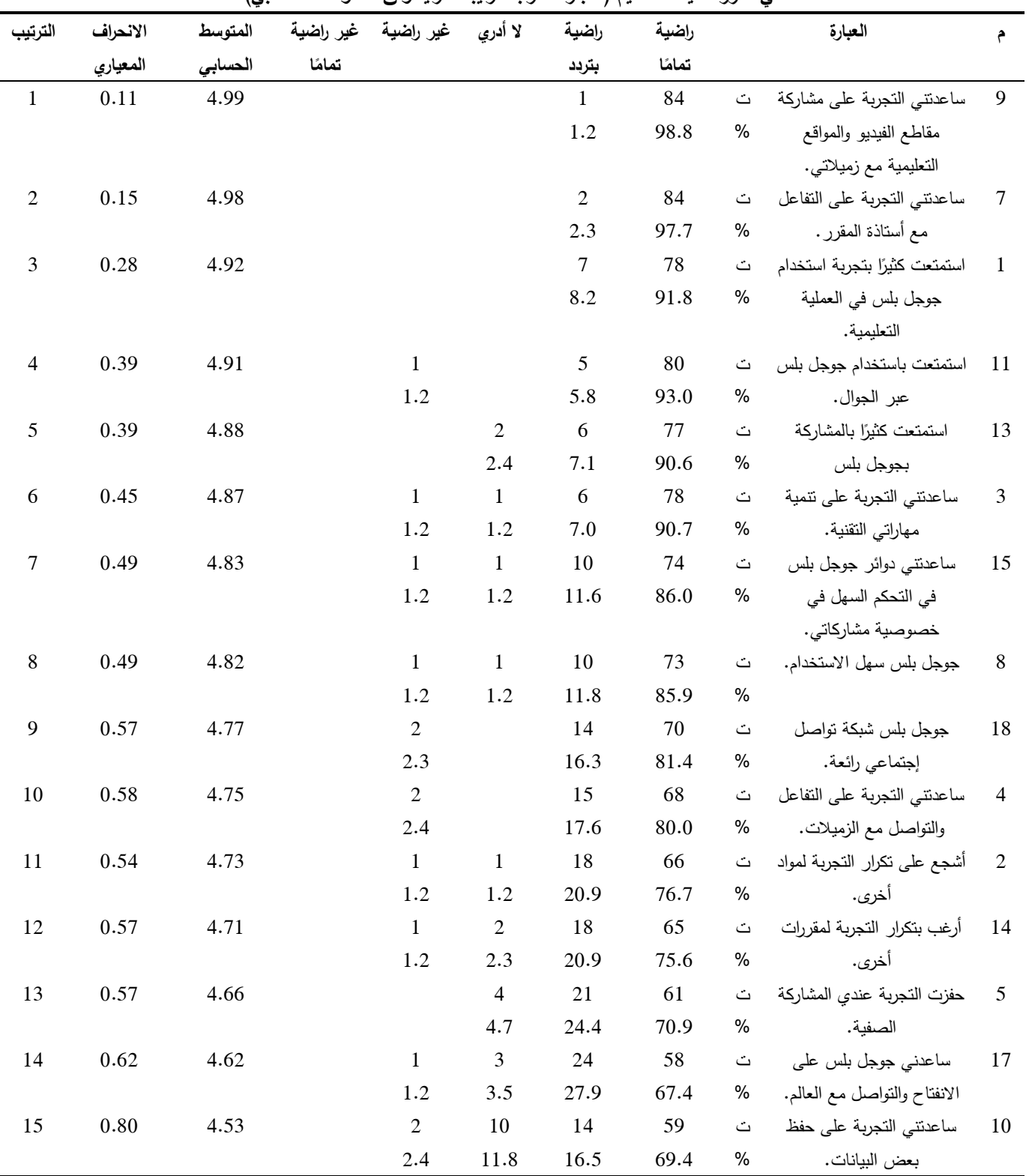

استخدام شبكة جوجل بلس الاجتماعية (+Google) في التعلم القائم على الشروعات

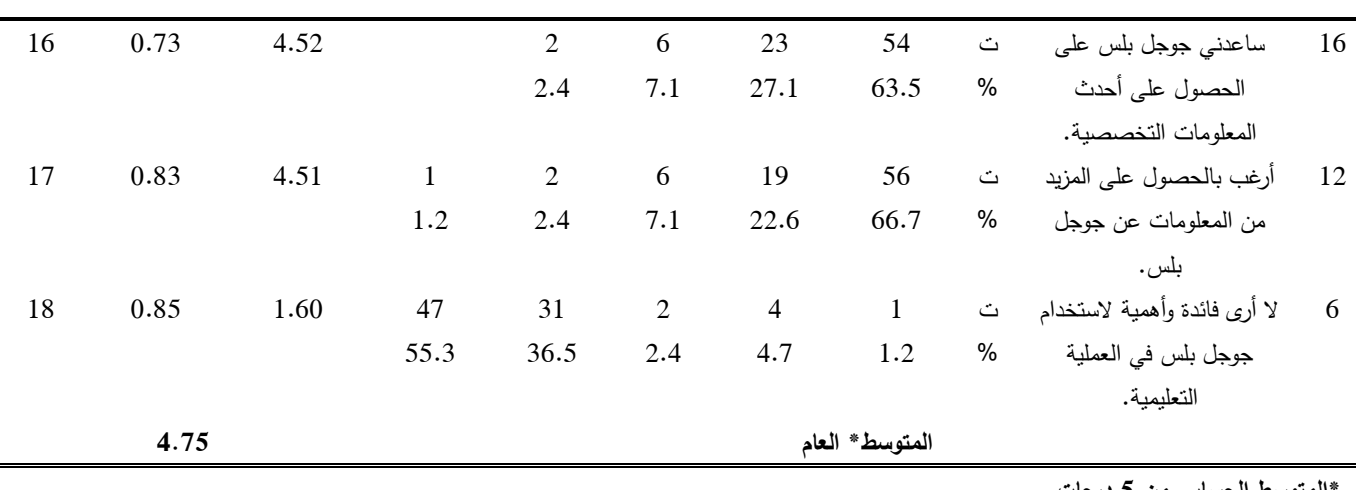

 **\*المتوسط الحسابي من 0 درجات**

 باالطالع على الجدول أعاله يتبين لنا أن رضا الطالبات نحو جوجل بلس كان مرتفعًا بشكل عام، فقد حصلت العبارات على متوسط حساب*ي 4.*75 والتي نقابل استجابة راضية تمامًا، ويتضح ذلك من استمتاعهن باستخدام جوجل بلس وتأييدهن وتشجيعهن لتكرار استخدامه في العملية التعليمية على نطاق أوسع في الجامعة. وقد جاءت عبارة "ساعدتني التجربة على مشاركة مقاطع الفيديو والمواقع التعليمية مع زميالتي" على الترتيب األول بإجماع %25.5 من الطالبات، تلتها عبارة "ساعدتني التجربة على التفاعل مع أستاذة المقرر" بنسبة رضا بلغت .%27.7 وقد جاءت العبارات "استمتعت كثيرا بتجربة استخدام جوجل بلس في العملية التعليمية" و"استمتعت باستخدام جوجل بلس عبر الجوال" على الترتيبين الثالث والرابع بنسبة رضا تام بلغت %21.5 و%22 على التوالي. كذلك حصلت عبارة "جوجل بلس سهل الاستخدام" على نسبة رضا 97.7%.

#### **.6 مناقشة النتائج**

 يتضح من نتائج التحليل اإلحصائي إجماع الطالبات على مزايا جوجل بلس ومناسبتها للتعليم وخصوصًا التعلم التعاوني القائم على المشروعات وهو ما يتفق مع دراسة Erkollar] 30[ Oberer & والتي وجدت أن خاصية الدوائر Circles تسهم بشكل كبير في دعم العمل التعاوني بين الطالب وتسهيل المشروعات البحثية. وقد الحظت الباحثتان حماس الطالبات نحو استخدام جوجل بلس في تجربتهن التعليمية، ورغبتهن بإجراء المزيد من أنشطة التعلم بالمشروعات؛ فقد كانت النتائج

مبهرة بالنسبة لهن وتجربة ثرية وممتعة وهذا يتفق مع دراسات أخرى استخدمت جوجل بلس ]1112].

 وقد وجدت الطالبات بأن استخدام جوجل بلس يدعم التفاعل والتواصل اإلجتماعي بين الطالبات أنفسهن وبين األستاذة إذ يمكن تبادل الصور ومقاطع الفيديو والروابط وغيرها وهذا يتفق مع نتائج دراسة Oberer & Erkollar] 30 [والتي أكدت فاعلية شبكة جوجل بلس اإلجتماعية في زيادة التواصل بين المعلمين والطالب. كما أن نتائج البحث أكدت استمتاع الطالبات بتجربتهن التعليمية باستخدام جوجل بلس سواء أكان استخدامه عن طريق الهاتف الذكي أو الحاسب اآللي رإستفادتهن من ميزات التواصل الإجتماعي مع الأستاذة والزميالت. وقد وجدت دراسة Grove & Strudler] 26 [أن استخدام جوجل بلس في التعليم زاد من التفاعل اإلجتماعي بين الطلاب وشعورهم بالانتماء إلى مجموعة؛ وذلك لأن النجربة كانت ثرية وممتعة ومما يدل على ذلك إشارة الطالبات إلى رغبتهن في تكرار التجربة مرة أخرى، وهذا ما يشجع على استخدام جوجل بلس في العملية التعليمية ويؤكد على النتيجة التي تم التوصل إليها في السؤال األول وهي أن من مميزات جوجل بلس سهولة استخدامه مما يساعد على تكرار التجربة، وهذا يتفق مع دراسة ,Wogu] 11 [ودراسة Cohen] 13[ والتي أظهرت نتائجها أن جميع الطالب لم يستخدموا جوجل بلس من قبل لكنهم وجدوه سهالً وبسيط االستخدام وأكدوا على ارتفاع مهاراتهم في استخدامه وأجمعوا على فائدته.

 وبشكل عام فقد كانت الطالبات مستمتعات وراضيات عن التجربة ويرغبن بتكرارها لمقررات دراسية أخرى وتأتي هذه النتيجة متماشية مع نتائج دراسات أخرى استخدمت جوجل بلس مثل ,Grove & Strudler] 26 [والتي وجدت أن مشاعر اإلنتماء للمجموعة ازدادت لدى الطالب مما أثر على اهتمامهم بالمقرر ومشروعاتهم ورغبتهم بتكرار التجربة لمقررات أخرى. وتعزي الباحثتان ذلك لما تتصف به جوجل بلس من مميزات والتي تشجع توظيفها في التعليم مثل: مجانية خدماتها، وتوافرها في أي وقت وأي مكان على مدار األسبوع وحتى في أيام العطالت، كما أنها ال تحتاج إلى قاعات دراسية، إضافة إلى سهولة الوصول لها من أي جهاز كمبيوتر أو هاتف ذكي.

### **.. التوصيات**

في ضوء نتائج الدراسة؛ فإن الباحثتين توصيان بالتالي: - تدريب أعضاء هيئة التدريس في الجامعة على استخدام جوجل بلس في العملية التعليمية وفق نظريات التعلم المختلفة. - تكرار تجربة استخدام جوجل بلس لمقررات أخرى. - تشجيع األساتذة والطلبة والباحثين على االستفادة من إمكانيات جوجل بلس في العملية التعليمية. - االهتمام بالبنية التحتية للجامعات. البحوث المقترحة: توصي الباحثتان بإجراء األبحاث التالية: - قياس فاعلية جوجل بلس في دعم مهارات التعلم التعاوني. - قياس فاعلية جوجل بلس في دعم مهارات التعلم الذاتي. - قياس فاعلية جوجل بلس في التقييم. - قياس فاعلية جوجل بلس في دعم مهارات الكتابة. - قياس فاعلية جوجل بلس في تقديم التغذية الراجعة. الخاتمة:

 يمكن ألي شبكة من الشبكات اإلجتماعية أن تطوع لخدمة أغراض تعليمية إال أن جوجل بلس تقدم خيارات متنوعة لتفاعل مستمر وتعاون فعًال بين المعلمين والطلاب وبين الطلاب أنفسهم. كما أنها تتوفر بها خصائص وميزات للتواصل والتعاون

لدعم العملية التعليمية ]21[ ولذا فقد تصاعد االهتمام في اآلونة األخيرة بشبكة جوجل بلس اإلجتماعية كخيار مجاني وسهل االستخدام ويأتي ضمن خدمات أخرى متميزة لجوجل والتي تخدم العملية التعليمية. ويمكننا القول أنه من أسباب انتشار استخدام جوجل بلس تنوع الخدمات المقدمة عبرها وأساليب استخدامها، كما أنها متاحة لالستخدام من خالل مختلف األجهزة مثل الحاسبات المكتبية والحواسيب المحمولة والأجهزة اللوحية والمواتف الذكية مما يجعلها خيارًا ملائمًا لتطبيق تجارب تعليمية متنوعة وخاصة إذا ما عرفنا مدى انتشار األجهزة المحمولة بين طلبة الجامعات. إن توفر تطبيق جوجل بلس على الهواتف المحمولة يفتح الباب على مصراعيه ألفكار مستقبلية وتطبيقات فعالة في التعلم المتنقل )Learning Mobile).

#### **المراجع**

### **أ. المراجع العربية**

- [1] الشرنوبي، هاشم سعيد ابراهيم )5112(. [فاعلية توظيف](http://sdl.opac.mandumah.com/cgi-bin/koha/opac-detail.pl?biblionumber=1373185)  [الشبكات اإلجتماعية عبر االنترنت المصاحبة للمواقع](http://sdl.opac.mandumah.com/cgi-bin/koha/opac-detail.pl?biblionumber=1373185)  [التعليمية وأنماط الرسائل اإللكترونية في](http://sdl.opac.mandumah.com/cgi-bin/koha/opac-detail.pl?biblionumber=1373185) التحصيل وتنمية [المهارات تشغيل واستخدام االجهزة التعليمية الحديثة والقيم](http://sdl.opac.mandumah.com/cgi-bin/koha/opac-detail.pl?biblionumber=1373185)  الأخلاقية الإلكترونية لدى طلاب تكنولوجيا التعليم بكليات [التربية.](http://sdl.opac.mandumah.com/cgi-bin/koha/opac-detail.pl?biblionumber=1373185) دراسات عربية في التربية وعلم النفس – السعودية، ع 34، ص ص 113 – 226.
- [2] الحسيني، عبد الرحمن (2012)، خدمات شبكات التواصل االجتماعي. فتح بتاريخ 5115/5/55 [www.almustagbal.com/node/78110](http://www.almustagbal.com/node/78110)
- [7] أبو خطوة، السيد عبد المولى )5112(. تصميم بيئة تعلم إلكترونية تدمج بين نظام "مودل والفيسبوك" وأثرها في تنمية التحصيل المعرفي والتفكير المنظومي لدى طلبة الجامعة. دراسات عربية في التربية وعلم النفس *ASEP*، العدد التاسع والثالثون، الجزء الثاني.

#### استخدام شبكة جوجل بلس الاجتماعية (+Google) في التعلم القائم على المشروعات

- [8] الفار، ابراهيم عبد الوكيل. (2012). ت*ربويات تكنولوجيا* القرن الحادى والعشرين : تكنولوجيات الويب 2.0، الطبعة األولى، الدلتا.
- [14] عمر، أمل نصر الدين. )5112(. تصور مقترح لتوظيف شبكات التواصل اإلجتماعي في التعلم القائم على المشروعات وأثره في زيادة دافعية اإلنجاز واالتجاه نحو التعلم عبر الويب. المؤتمر الدولي الثالث للتعلم اإللكتروني والتعليم عن بعد - الرياض.
- [15] ابن منظور )د. ت(. معجم لسان العرب، القاهرة، دار المعارف. تأريخ الزيارة 5114/11/12م على الرابط: [http://ia600307.us.archive.org/32/items/lesa](http://ia600307.us.archive.org/32/items/lesana55/lesana.pdf) [.na55/lesana.pdf](http://ia600307.us.archive.org/32/items/lesana55/lesana.pdf)
- [16] الخوالدة، عايد؛ والمجلي، غدير (2012، يناير). درجة رضا طالب جامعة جرش عن طبيعة الخدمات المقدمة لهم وعالقتها ببعض المتغيرات، مجلة بحوث التربية النوعية، العدد (24). جامعة المنصورة.
- [18] الدرّاب، مازن، مواقع الشبكات الاجتماعية وطريقة عملها (2011). فُتح بتاريخ 2012/8/21 [http://www.onlinetrainingnetwork.net/vb/sho](http://www.onlinetrainingnetwork.net/vb/showthread.php?t=997) [.wthread.php?t=997](http://www.onlinetrainingnetwork.net/vb/showthread.php?t=997)
- [21] السيد، محمد حمدى أحمد؛ الحسينى، نادية السيد؛ عزمى، نبيل جاد؛ نوفل، خالد محمود حسين حسانين. (2012). المستويات المعيارية لأنظمة التعليم الإلكتروني التعاوني القائمة على الويب 2.0. د*راسات في المناهج وطرق*  $.121 - 101$  التدريس، مصر ، ع 186، ص ص 101 - 121 $\mu$
- [22] الشرقاوي، جمال مصطفى عبد الرحمن (2012). تصميم [إستراتيجية مقترحة لتطوير التعليم المدمج في ضوء](http://sdl.opac.mandumah.com/cgi-bin/koha/opac-detail.pl?biblionumber=1372505)  [الشبكات االجتماعية لتنمية مهارات تصميم ونشر المقرر](http://sdl.opac.mandumah.com/cgi-bin/koha/opac-detail.pl?biblionumber=1372505)  [اإللكتروني لطالب الدراسات العليا بكليات التربية.](http://sdl.opac.mandumah.com/cgi-bin/koha/opac-detail.pl?biblionumber=1372505) مجلة كلية التربية بالمنصورة، مصر، ع ،51 ص ص 242 - .654

[23] عمادة التعلم اإللكتروني )5114( خدمة جوجل الجديدة +Google. جامعة الملك خالد. فتح بتاريخ 54 يناير 2015

http://elc.kku.edu.sa/taxonomy/term/492

- [24] حبيشي، داليا خيري عمر؛ البسيوني، محمد محمد رفعت؛ عبد الرازق، السعيد السعيد محمد (2012). فاعلية بيئة [مقترحة للتعلم اإللكتروني التشاركي قائمة على بعض أدوات](http://sdl.opac.mandumah.com/cgi-bin/koha/opac-detail.pl?biblionumber=603301)  الويب 5 [لتطوير التدريب الميداني لدى الطالب معلمي](http://sdl.opac.mandumah.com/cgi-bin/koha/opac-detail.pl?biblionumber=603301)  [الحاسب اآللي.](http://sdl.opac.mandumah.com/cgi-bin/koha/opac-detail.pl?biblionumber=603301) مجلة كلية التربية بالمنصورة– مصر، ع ،72 ج ،1ص ص 712 - .725
- [27] الشربيني، حسن والباز، أحلام (2009). فاعلية نموذج للتعلم القام على المشروعات في تنمية مهارات العمل وتحصيل تالميذ الصف األول اإلعدادي واتجاهاتهم نحو العلوم، المؤتمر العلمي الثالث عشر بعنوان "التربية العلمية: المنهج والمعلم والكتاب دعوة للمراجعة"، القاهرة، الجمعية العربية للتربية العلمية، ص ص .42-1
- [28] الشين، سمر عبدالفتاح )5111(. فاعلية التعلم القائم على المشروعات في تنمية مهارات التنظيم الذاتي واألداء األكاديمي في الرياضيات، المركز القومي لالمتحانات والتقويم التربوي، القاهرة.
- [29] الصيعري، هيفاء سعيد صالح. (2010). النعلم بالمشاريع القائم على الويب وأثره في تنمية مهارة حل المشكالت والتحصيل في مادة الحاسب اآللي، المركز العربي للتعليم والتنمية، مستقبل إصالح التعليم العربي لمجتمع المعرفة "تجارب ومعايير ورؤى"، ص ص .222-212

## **ب. المراجع األجنبية**

[3] Lee, K., Williams, M.K. & Kim, K. (2012). Learning through social technologies: facilitating learning experiences with Web 2.0 social media. In P. Resta (Ed.), *Proceedings of Society for Information* 

- [13] Cohen, J. N. (2013). Review: The Potential of Google+ as a Media Literacy Tool. *Journal of Media Literacy Education*, *4* (1), 9.
- [17] Chatti, M.& et. al (2007). The web 2.0 driven SECI Model Based Learning Process, *The 7th IEEE International conference on Advanced Learning Technologies (ICALT)*, July.
- [19] Cormode, G., & Krishnamurthy, B. (2008). Key differences between Web 1.0 and Web 2.0. *First Monday*, 13(6), 2.
- [20] Coutinho, C. P., & Bottentuit, J. B. Jr. (2010). From Web to Web 2.0 and E-Learning 2.0. In H. H Yang & S. C. Yuen (Eds.), *Handbook of Research on Practices and Outcomes in E-Learning*: *Issues and Trends* (pp. 19-37). Hershey & New York: Information Science Reference.
- [25] Ishtaiwa, F. & Dukmak, S. (2013). Do Web 2.0 Applications Enhance Learning in Teacher Education in the UAE? An Exploratory Study. *International Journal for Research in Education*, 33, 1-33.
- [26] Strudler, N., & Grove, K. (2013). I see you: Using the affordances of Google+ to increase social and teaching presence in an online undergraduate teacher education course ISTE 2013. *Cynthia Clark doctoral student, San Antonio, TX. Retrieved from http://www.isteconference.org/uploads/ISTE 2013/HANDOUTS/KEY\_80520342/ISTE201 3ISeeYou\_RP. pdf. Accessed on June*, *17*, 2013.
- [30] Erkollar, A., & Oberer, B. J. (2013). Putting Google+ to the Test: Assessing Outcomes for Student Collaboration, Engagement and Success in Higher Education. *Procedia-Social and Behavioral Sciences*, *83*, 185-189.

*Technology & Teacher Education International Conference 2012* (pp.560-565).

- [4] Afendi, A., Embi, M. & Hassan, H., (2012). The Use of Social Networking Sites among Malaysian University Students. *International Education Studies*. 5(3), 46-66.
- [5] Jain, M., Gupta, P., & Anand, N. (2012). Impact of Social Networking Sites in the Changing Mindset of Youth on Social Issues A Study of Delhi-Ncr Youth, *Journal of Arts, Science & Commerce*, 2(2), 36-43.
- [6] Stavros, Z. (2012) who's using google plus, infographicsmania. http://infographicsmania. com/whos-using-google-plus/.
- [9] Cashmore, P. (2011). Google+: ten things it does better. Retrieved on August 23, 2014, [http://www.cnn.com/2011/TECH/social.med](http://www.cnn.com/2011/TECH/social.media/08/23/google.plus.better.cashmore/index.html?hpt=hp_t2) [ia/08/23/google.plus.better.cashmore/index.h](http://www.cnn.com/2011/TECH/social.media/08/23/google.plus.better.cashmore/index.html?hpt=hp_t2) [tml?hpt=hp\\_t2](http://www.cnn.com/2011/TECH/social.media/08/23/google.plus.better.cashmore/index.html?hpt=hp_t2)
- [10] Statista (2014). Global social networks ranked by number of users 2014. [http://www.statista.com/statistics/272014/glo](http://www.statista.com/statistics/272014/global-social-networks-ranked-by-number-of-users/) [bal-social-networks-ranked-by-number-of](http://www.statista.com/statistics/272014/global-social-networks-ranked-by-number-of-users/)[users/](http://www.statista.com/statistics/272014/global-social-networks-ranked-by-number-of-users/)
- [11] Wogu, Ikedinachi Ayodele Power. (2012). Google +: A boost to E-learning Education and Training at Covenant University, *EIE's 2nd Intl' Conf. Comp., Energy, Net., Robotics and Telecom*. EieCon2012. Retrieved on August 25, 2011, from: [http://www.eprints.covenantuniversity.edu.ng](http://www.eprints.covenantuniversity.edu.ng/964/1/google_wogu.pdf) [/964/1/google\\_wogu.pdf.](http://www.eprints.covenantuniversity.edu.ng/964/1/google_wogu.pdf)
- [12] Boss, S., & Krauss, J. (2007). *Reinventing Project-Based Learning: Your Field Guide to Real-World Projects in the Digital Age*. International Society for Technology in Education. 480 Charnelton Street, Eugene.

# THE USE OF GOOGLE+ IN PROJECT BASED LEARNING WITH STUDENTS OF PRINCESS NOURAH UNIVERSITY AND THEIR SATISFACTION TOWARDS IT

# **HESSA M. ALSHAYA AFNAN A. OYAID Princess Nourah Bint Abdulrahman University**

*Abstract: The current study aimed to identify the advantages of using Google+ for educational purposes as well as the difficulties faced by its users, and to measure the degree of satisfaction towards the experience of using Google+. The study of Google+ usage in project-based learning was conducted on two classes of 92 female students at the Faculty of Education at Princess Nourah University, studying Educational Technology course during the second semester of the 2013-2014 academic year. To achieve the study objectives personal interviews were conducted and a questionnaire was distributed among students to measure the degree of their satisfaction towards using Google+. The results showed students indication of the most important features of Google+ and the difficulties they faced when using it; in addition to showing high level of satisfaction towards their experience and their desire to use Google+ in other courses. The study concluded by providing a number of recommendations such as using Google+ in other courses and training teaching staff to make good use of Google+ in their practice. Keywords: Google+, Project-Based Learning, Google uses in Education, Social Networks.*